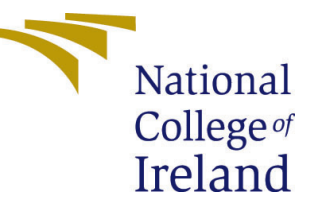

# Configuration Manual

MSc Research Project Programme Name

# Shakoor Ahmad Bhat Student ID: x19236280

School of Computing National College of Ireland

Supervisor: Dr. Rashmi Gupta

### National College of Ireland Project Submission Sheet School of Computing

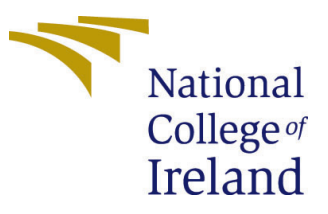

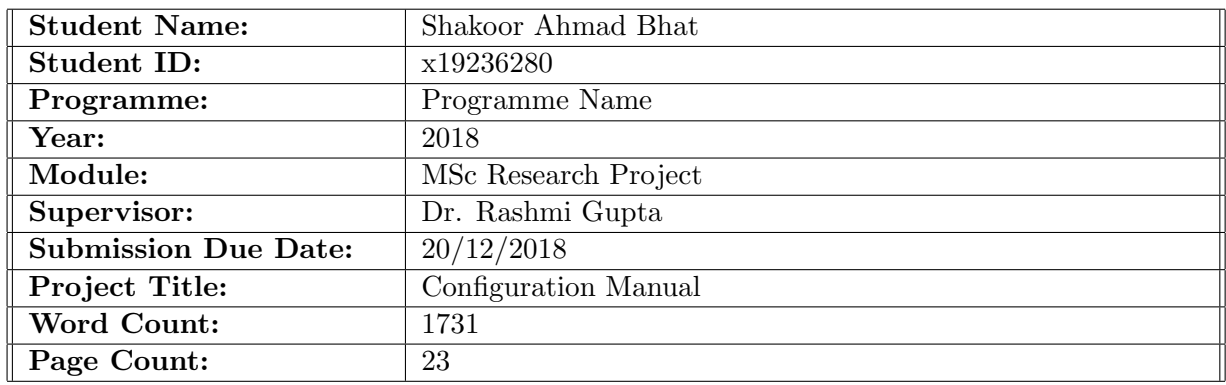

I hereby certify that the information contained in this (my submission) is information pertaining to research I conducted for this project. All information other than my own contribution will be fully referenced and listed in the relevant bibliography section at the rear of the project.

ALL internet material must be referenced in the bibliography section. Students are required to use the Referencing Standard specified in the report template. To use other author's written or electronic work is illegal (plagiarism) and may result in disciplinary action.

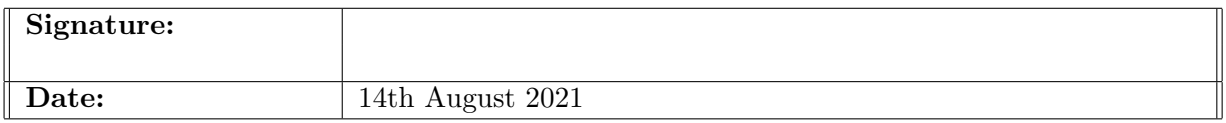

#### PLEASE READ THE FOLLOWING INSTRUCTIONS AND CHECKLIST:

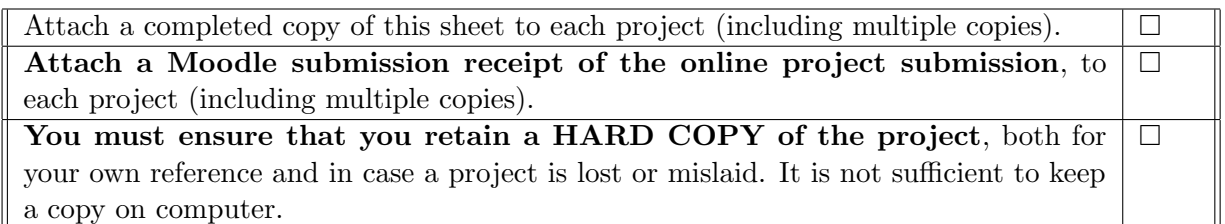

Assignments that are submitted to the Programme Coordinator office must be placed into the assignment box located outside the office.

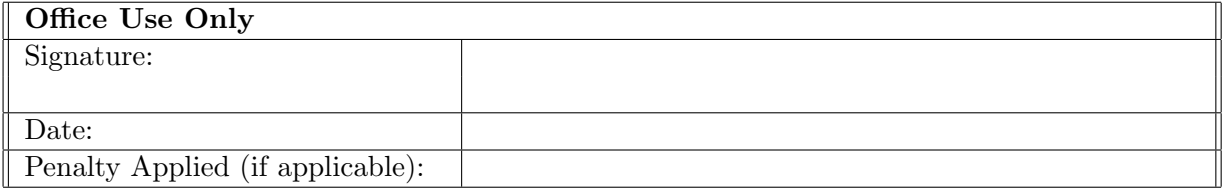

## Configuration Manual

## Shakoor Ahmad Bhat x19236280

## 1 Introduction

The motive of this report is to provide details of the process followed during the coding phase of the research project. Hardware and software configurations are defined to reproduce the research in future. This contains the programming and employment stages for glossy code execution and the steps taken for executing the code.

## 2 System Configuration

## 2.1 Hardware Configuration

The hardware description and specification is shown in Figure 1 on which the code is executed:

| Windows edition<br>Windows 10 Pro<br>© Microsoft Corporation. All rights reserved. |                                                   | $\blacksquare$ Windows 10 |
|------------------------------------------------------------------------------------|---------------------------------------------------|---------------------------|
| System<br>Processor:                                                               | Intel(R) Core(TM) i5-3320M CPU @ 2.60GHz 2.60 GHz |                           |
| Installed memory (RAM):                                                            | 8.00 GB (7.69 GB usable)                          |                           |
| System type:                                                                       | 64-bit Operating System, x64-based processor      |                           |
| Pen and Touch:                                                                     | Touch Support with 2 Touch Points                 |                           |

Figure 1: Hardware configuration of the system

## 2.2 Software Configuration

This section provides the details of the software and its specifications.

### 2.2.1 Anaconda - Jupyter Notebook:

Anaconda is a open source<sup>[1](#page-2-0)</sup>, Anaconda is a Python and R distribution (prebuilt and preconfigured collection of packages) that is commonly used for data science. Anaconda Navigator is a GUI tool that is included in the Anaconda distribution and makes it easy to configure, install, and launch tools such as Jupyter Notebook. It can downloaded from the official website of Anaconda<sup>[2](#page-2-1)</sup>. The download options for Windows, MacOS and Linux

<span id="page-2-0"></span><sup>1</sup><https://www.anaconda.com/>

<span id="page-2-1"></span> $2$ <https://www.anaconda.com/products/individual>

is shown in Figure 2

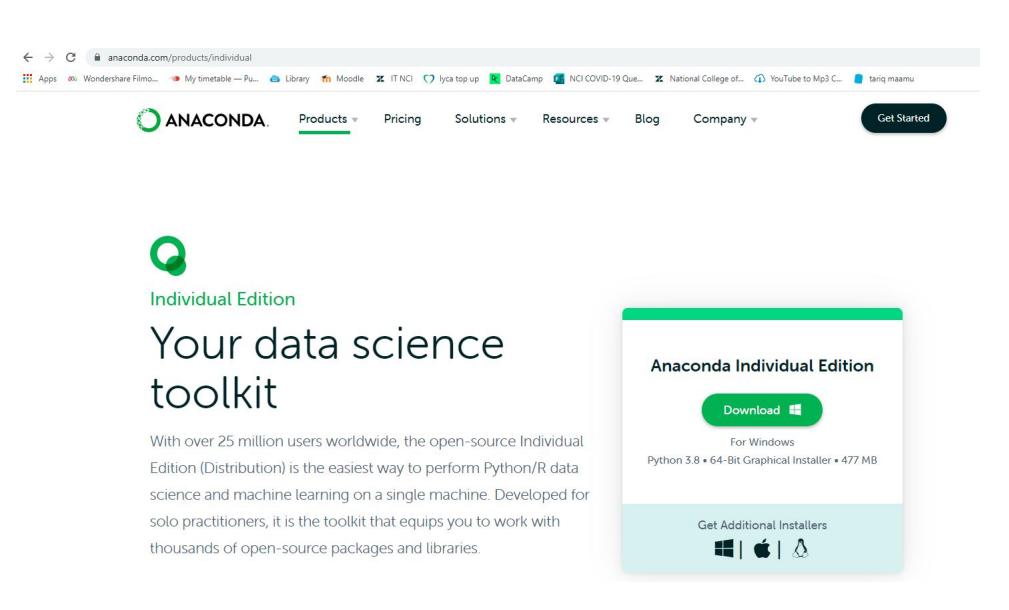

Figure 2: Anaconda Installer Download Page

After installing the anaconda, the home page of Anaconda Navigator will display different Integrated Development Environment (IDE) Figure 3. Jupiter Notebook IDE is launched for code execution and development of various models using Python version 3.

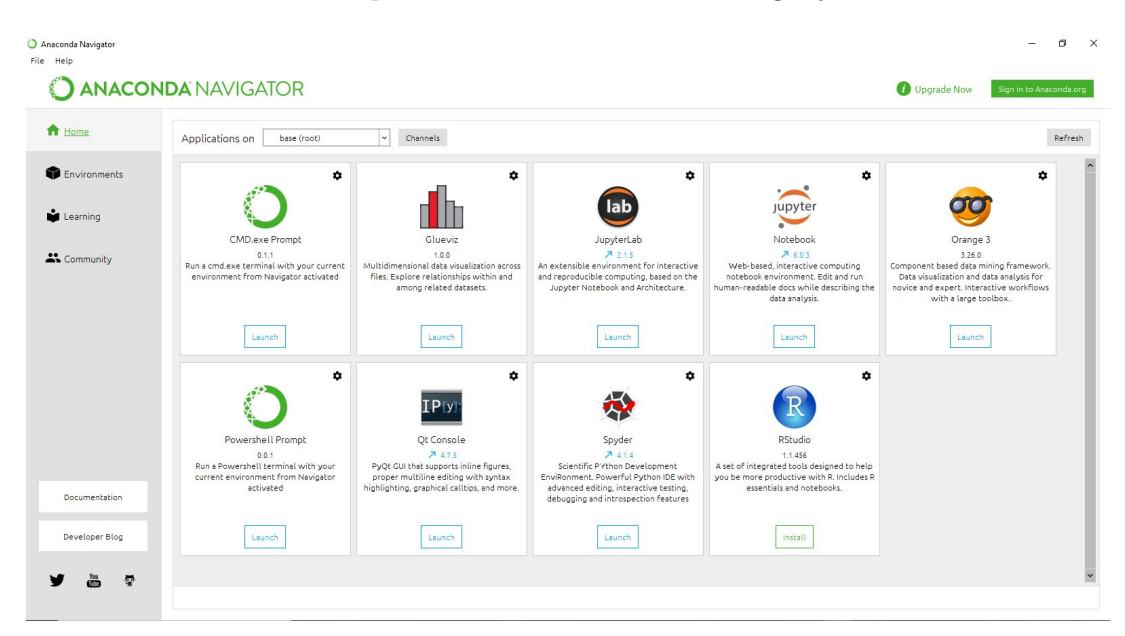

Figure 3: Anaconda Navigator Home Page

#### 2.2.2 Other Softwares

For report documentation we used Overleaf, Figure 4 shows the overleaf home page for report documentation.

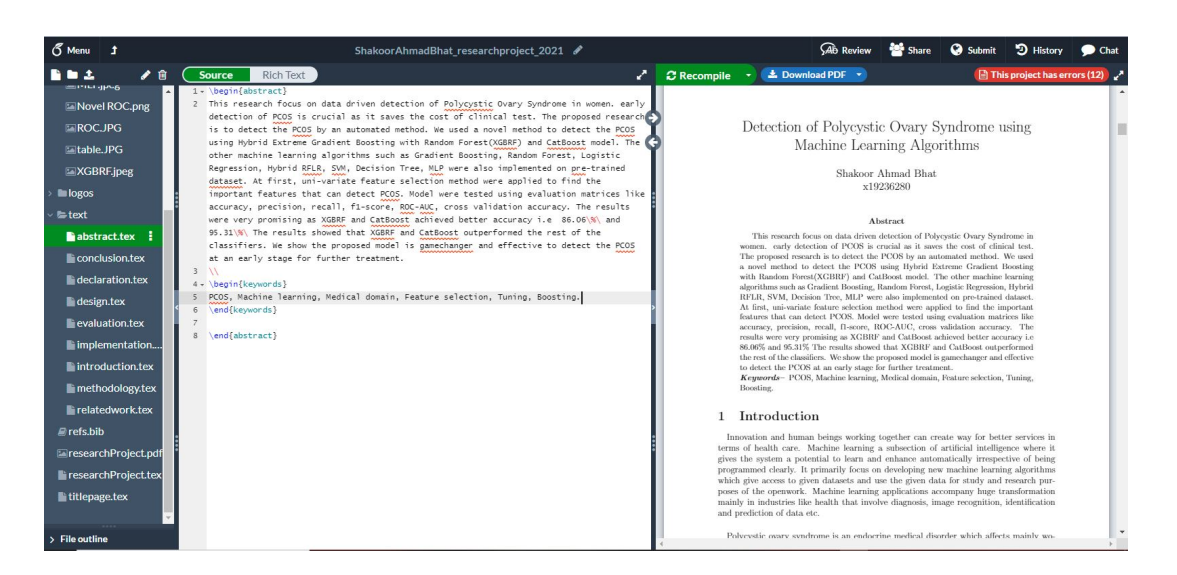

Figure 4: Overleaf Project

The data visualization is done by using Scikit-learn package<sup>[3](#page-4-0)</sup> in Python as shown in Figure 5. The line chart shows the comparison of all models based on ROC Curve plot.

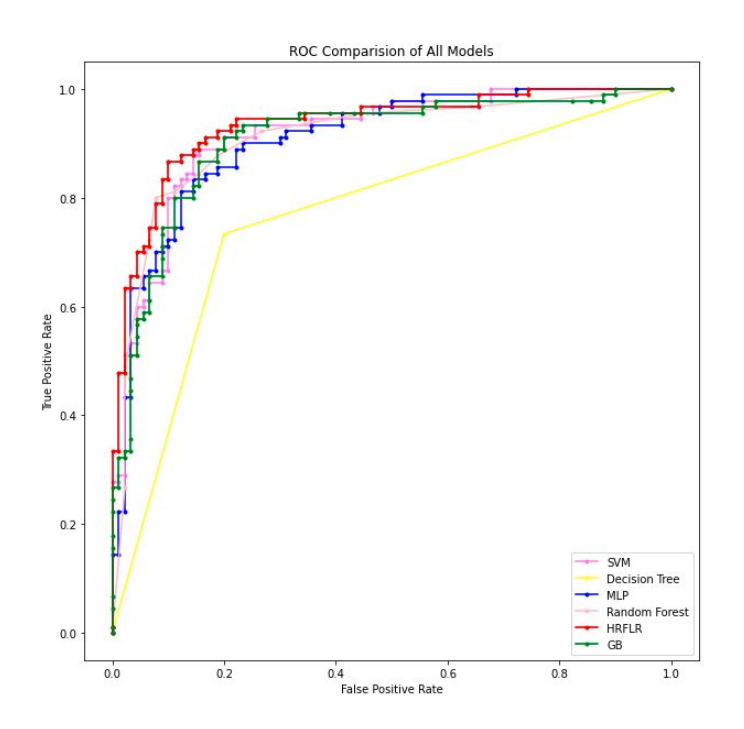

Figure 5: Data visualization of all models based on ROC Curve plot

<span id="page-4-0"></span><sup>3</sup><https://scikit-learn.org/0.24/visualizations.html>

## 3 Data Preperation

The dataset was taken from Kaggle repository<sup>[4](#page-5-0)</sup> as shown in Figure 6. The dataset has one folder and a csv file is provided with category (0 as Normal women and 1 as PCOS women).

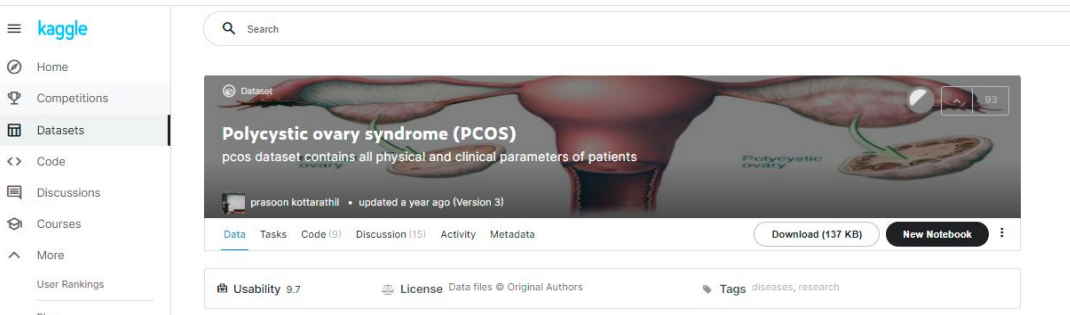

Figure 6: Polycystic ovary syndrome (PCOS) dataset for research project

After this dataset was loaded into the python by using this code as shown in Figure 7.

#### **Loading Dataset**

```
\blacksquare\mathbf{1}
```
Figure 7: Loading the PCOS datset

Then we imported all the libraries as shown in Figure 8.

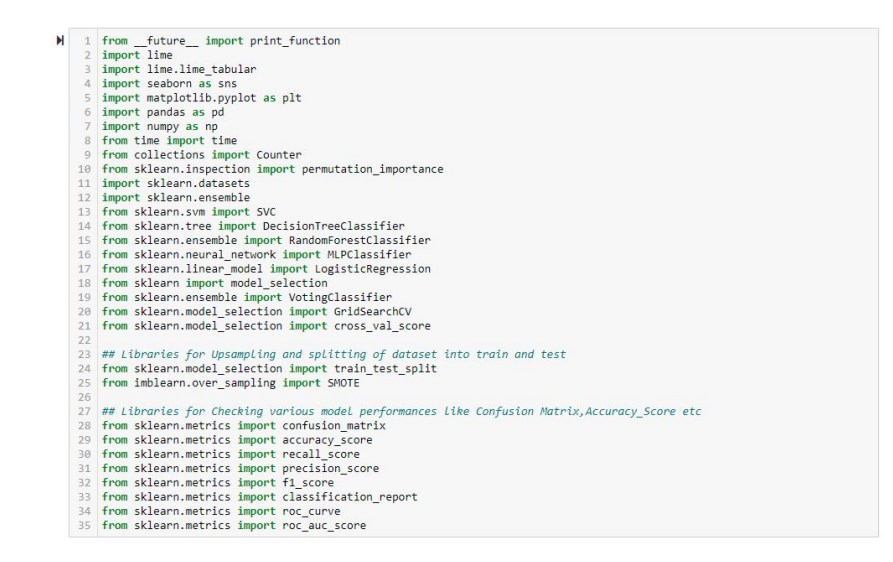

Figure 8: Importing Libraries

Further, after checking the missing values in our dataset by using isna().sum() function.

<span id="page-5-0"></span><sup>4</sup><https://www.kaggle.com/prasoonkottarathil/polycystic-ovary-syndrome-pcos>

Univariate Feature selection method<sup>[5](#page-6-0)</sup> were implemented to select the top 10 features by using SelectKbest and Chi2 packages which will help us to detect the PCOS, code shown in Figure 9.

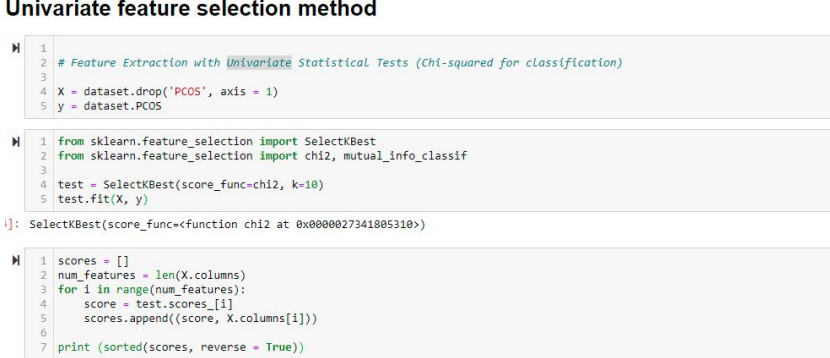

Figure 9: Implementation of Univariate Feature Selection Method

## 4 Data Transformation

After the data pre-processing data, new dataframe is created based on top 10 features as shown in Figure 10.

New Dataframe based on top 10 features

```
1 #Making a new dataframe after implementing feature selection<br>2 x = dataset[['Avg. F size (R) (mm)','FSH(mIU/mL)','Follicle No. (R)','Follicle No. (L)','AMH(ng/mL)','FSH/LH','Cycle(R/I<br>3 y = dataset[["PCOS"]]
```
Figure 10: New Dataframe based on top 10 features

After making a new dataframe, the data is split into train and test having test size as 0.25 and random state as 27 as shown in Figure 11.

#### **Splitting**

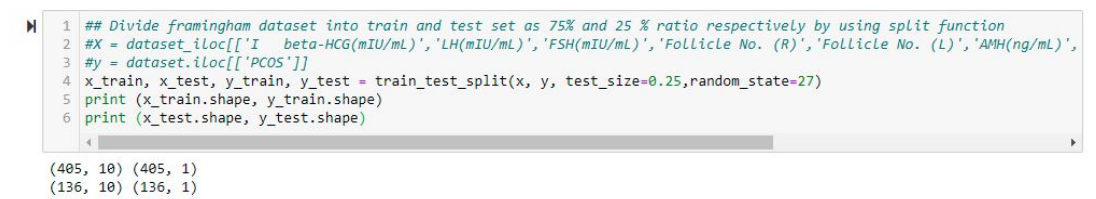

Figure 11: Spliiting of dataset into train and test set

Furthermore, SMOTE was used to solve the imbalance problem by randomly increasing

<span id="page-6-0"></span><sup>5</sup>[https://github.com/solegalli/feature-selection-for-machine-learning/blob/master/](https://github.com/solegalli/feature-selection-for-machine-learning/blob/master/05-Filter-Statistical-Tests/05.3-Univariate-selection.ipynb) [05-Filter-Statistical-Tests/05.3-Univariate-selection.ipynb](https://github.com/solegalli/feature-selection-for-machine-learning/blob/master/05-Filter-Statistical-Tests/05.3-Univariate-selection.ipynb)

minority class examples by replicating them. It was used on training and testing set separately as shown in Figure 12.

#### **SMOTE**

```
\mathbf{H}1 ## Upsampling the Training set
          sm = SMOTE(random state=23, sampling strategy='minority')
      3 sm = 3-wort(renoum_state=25, sempling_strategy= minority )<br>4 x_train_sm, y_train_sm = sm.fit_resample(x_train, y_train)<br>5 print(len(x_train_sm), len(y_train_sm))
\mathbf{H}1 ## Upsampling the Testing set
      2 sm_test = SMOTE(random_state=23, sampling_strategy='minority')
      3 x _test_sm, y_test_sm = sm_test.fit_resample(x_test, y_test)<br>4 print(len(x_test_sm), len(y_test_sm))
```
Figure 12: SMOTE on training and testing set

## 5 Implementation of Baseline Models

After data pre-processing and data transformation, data can be used for implementation using the baseline models such as Graident Boosting, Random Forest, Logistic Regression, HRFLR, SVM, Decision Tree, MLP.

## 5.1 Gradient Boosting

### 5.1.1 Model Building

After importing the Gradient Boosting classifier, as it helps to minimize the loss, or the difference between the actual class value of the training example and the predicted class value. The hyper parameter settings were  $(n\_estimators = 20, learning_rate =$ 0.5, max\_features = 2, max\_depth = 2, random\_state = 0). The code for model development of Gradient Boosting is shown in Figure 13. Moreover, Data were prepared for start and end time by using fit() function and prediction were made on training and testing time.

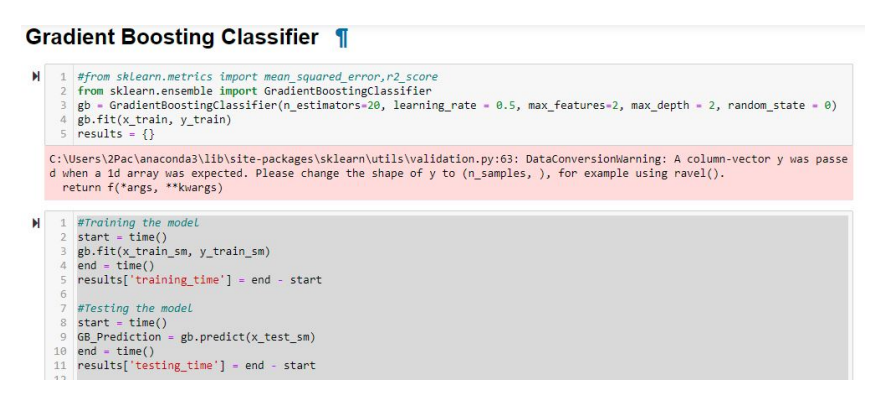

Figure 13: Model building of Gradient Boosting

#### 5.1.2 Model Evaluation

The evaluation matrices were accuracy, precision, recall, f1,score, ROC curve plot and AUC score. Further, confusion matrix and classification report is generated using sk-learn.metrics<sup>[6](#page-8-0)</sup>. The code and calculation for these matrices is shown in Figure 14

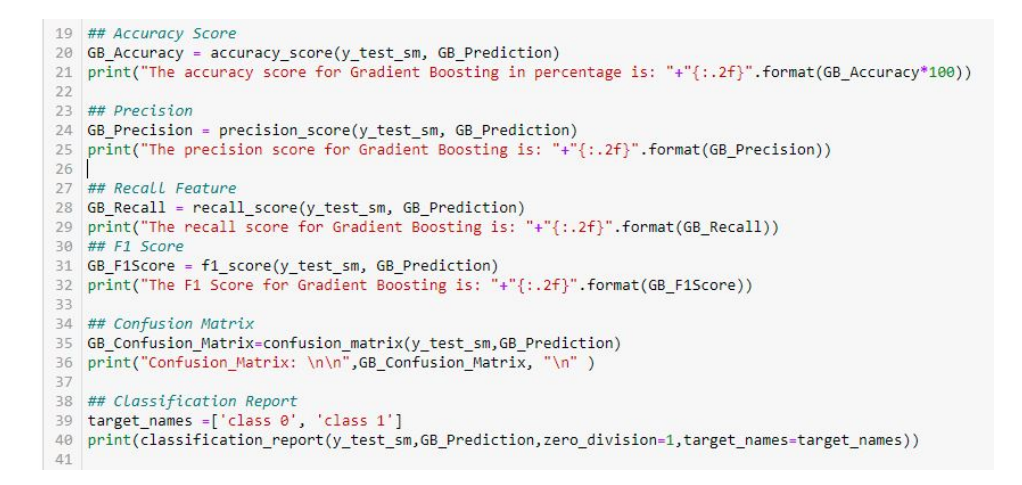

Figure 14: Model evaluation of Gradient Boosting

After implementing the above code we got the output for all the matrices as shown in Figure 15.

| The accuracy score for Gradient Boosting in percentage is: 82.78<br>The precision score for Gradient Boosting is: 0.85<br>The recall score for Gradient Boosting is: 0.80<br>The F1 Score for Gradient Boosting is: 0.82<br>Confusion Matrix: |           |      |                 |         |  |  |
|----------------------------------------------------------------------------------------------------|-----------|------|-----------------|---------|--|--|
| [77 13]<br>$[18 72]$                                                                                                    |           |      |                 |         |  |  |
|                                                                                                    | precision |      | recall f1-score | support |  |  |
| class <sub>0</sub>                                                                                                    | 0.81      | 0.86 | 0.83            | 90      |  |  |
| class 1                                                                                                    | 0.85      | 0.80 | 0.82            | 90      |  |  |
| accuracy                                                                                                    |           |      | 0.83            | 180     |  |  |
| macro avg                                                                                                    | 0.83      | 0.83 | 0.83            | 180     |  |  |
| weighted avg                                                                                                    | 0.83      | 0.83 | 0.83            | 180     |  |  |
|                                                                                                    |           |      |                 |         |  |  |

Figure 15: Confusion matrix and Classification report of Gradient Boosting

Now we will check how the model is expected to perform in general when used to make predictions on data not used during the training of the model by using the K- fold Cross validation accuracy selecting k=10,20,30,40.The code is shown in Figure 16.

<span id="page-8-0"></span> $6$ [https://scikit-learn.org/0.15/modules/model\\_evaluation.html](https://scikit-learn.org/0.15/modules/model_evaluation.html)

|    | 42 ## Cross Validation                                                                     |
|----|--------------------------------------------------------------------------------------------|
|    | 43 #for $K=10$                                                                             |
| 44 | GB accuracies = cross val score(estimator = $gb$ , X= x train sm, y = y train sm, cv = 10) |
| 45 | print("Cross Validation Accuracy: {:.2f} %".format(GB accuracies.mean()*100))              |
| 46 | print("Cross Validation Standard Deviation: {:.2f} %".format(GB_accuracies.std()*100))     |
| 47 |                                                                                            |
|    | 48 #for K=20                                                                               |
| 49 | GB accuracies = cross val score(estimator = gb, X= x train sm, y = y train sm, cv = 20)    |
| 50 | print("Cross Validation Accuracy: {:.2f} %".format(GB accuracies.mean()*100))              |
| 51 | print("Cross Validation Standard Deviation: {:.2f} %".format(GB accuracies.std()*100))     |
| 52 |                                                                                            |
|    | 53 #for K=30                                                                               |
| 54 | GB accuracies = cross val score(estimator = $gb$ , X= x train sm, y = y train sm, cv = 30) |
| 55 | print("Cross Validation Accuracy: {:.2f} %".format(GB accuracies.mean()*100))              |
| 56 | print("Cross Validation Standard Deviation: {:.2f} %".format(GB_accuracies.std()*100))     |
| 57 |                                                                                            |
| 58 | $#for K=40$                                                                                |
| 59 | GB accuracies = cross val score(estimator = gb, X= x train sm, y = y train sm, cv = 40)    |
| 60 | print("Cross Validation Accuracy: {:.2f} %".format(GB accuracies.mean()*100))              |
|    | 61 print("Cross Validation Standard Deviation: {:.2f} %".format(GB accuracies.std()*100))  |

Figure 16: Model evaluation of K fold cross validation of Gradient Boosting

After implementing the above code we got the output of K fold cross validation accuracy for Gradient Boosting as shown in Figure 17.

> Cross Validation Accuracy: 85.06 % Cross Validation Standard Deviation: 5.82 % Cross Validation Accuracy: 86.73 % Cross Validation Standard Deviation: 6.92 % Cross Validation Accuracy: 85.96 % Cross Validation Standard Deviation: 8.87 % Cross Validation Accuracy: 86.06 % Cross Validation Standard Deviation: 10.21 %

Figure 17: Output of K fold cross validation accuracy

#### 5.2 Random Forest

#### 5.2.1 Model Building

After importing the Random Forest classifier, as it builds multiple decision trees and merges them together to get a more accurate and stable prediction. The hyper parameter settings were  $(n\_estimators = 10, criterion = entropy, random\_state = 0)$ . The code for model development of RF Classifier is shown in Figure 18.

#### **Random Forest Classifier**

```
N
       RF classifier = RandomForestClassifier(n estimators = 10, criterion = 'entropy', random state = 0)
       results = \{\}4 #Training the model
      start = time()\mathbb{R}6 RF_classifier.fit(x_train_sm, y_train_sm)
      end = time()8 results['training time'] = end - start10 #Testing the model<br>11 start = time()
   12 RF Prediction = RF classifier.predict(x test sm)
   13 end = time()
   14 results['testing_time'] = end - start
```
Figure 18: Model building for Random Forest

#### 5.2.2 Model Evaluation

The RF model is evaluated in a same way as explained in Gradient Boosting. The code is same for RF as well using the RF classifier.fit() and RF classifier.predict() function for evaluating the matrix as shown in Figure 19. Figure 20 shows the output of confusion matrix, classification report, and cross validation accuracy when  $k=10,20,30,40$ .

```
22 ## Accuracy Scor
 23 RF Accuracy = accuracy_score(y_test_sm, RF Prediction)<br>24 print("The accuracy score for Random Forest in percentage is: "+"{:.2f}".format(RF_Accuracy*100))
  25
  26 ## Precision
 27 RF Precision = precision_score(y_test_sm, RF_Prediction)<br>28 print("The precision score for Random Forest is: "+"{:.2f}".format(RF_Precision))
  2930 ## Recall Featur
  31 RF_Recall = recall_score(y_test_sm, RF_Prediction)<br>32 print("The recall score for Random Forest is: "+"{:.2f}".format(RF_Recall))
  33 ## F1 Score
  34 RF_F1Score = f1_score(y_test_sm, RF_Prediction)<br>35 print("The F1 Score for Random Forest is: "+"{:.2f}".format(RF_F1Score))
  37 ## Confusion Matrix
 38 RF_Confusion_Matrix<br>38 RF_Confusion_Matrix=confusion_matrix(y_test_sm,RF_Prediction)<br>39 print("Confusion_Matrix: \n\n",RF_Confusion_Matrix, "\n" )
 45 # Cross Validation
 46 #for K=10
40 Wyor A=D<br>
AT RE_accuracies = cross_val_score(estimator = RE_classifier, X= x_train_sm, y = y_train_sm, cv = 10)<br>
49 print("Cross Validation Accuracy: {:.2f} %".format(RE_accuracies.mean()*100))<br>
49 print("Cross Validati
 51 #for K = 2052 RF_accuracies = cross_val_score(estimator = RF_classifier, X= x_train_sm, y = y_train_sm, cv = 20)<br>53 print("Cross Validation Accuracy: {:.2f} %".format(RF_accuracies.mean()*100))<br>54 print("Cross Validation Standard Dev
<sup>55</sup><br>57 RF_accuracies = cross_val_score(estimator = RF_classifier, X= x_train_sm, y = y_train_sm, cv = 30)<br>58 print("Cross Validation Accuracy: {:.2f} %".format(RF_accuracies.mean()*100))<br>58 print("Cross Validation Standar
 60
ou<br>61 #for K=40<br>62 RF_accuracies = cross_val_score(estimator = RF_classifier, X= x_train_sm, y = y_train_sm, cv = 40)<br>63 print("Cross Validation Accuracy: {:.2f} %".format(RF_accuracies.mean()*100))<br>64 print("Cross Validat
```
Figure 19: Model evaluation for Random Forest

|                                                |           |      |                         | The accuracy score for Random Forest in percentage is: 85.00 |  |  |
|------------------------------------------------|-----------|------|-------------------------|--------------------------------------------------------------|--|--|
| The precision score for Random Forest is: 0.88 |           |      |                         |                                                              |  |  |
| The recall score for Random Forest is: 0.81    |           |      |                         |                                                              |  |  |
| The F1 Score for Random Forest is: 0.84        |           |      |                         |                                                              |  |  |
| Confusion Matrix:                              |           |      |                         |                                                              |  |  |
| [80 10]<br>[17 73]                             |           |      |                         |                                                              |  |  |
|                                                | precision |      | recall f1-score support |                                                              |  |  |
| class <sub>0</sub>                             | 0.82      | 0.89 | 0.86                    | 90                                                           |  |  |
| class 1                                        | 0.88      | 0.81 | 0.84                    | 90 <sub>0</sub>                                              |  |  |
|                                                |           |      | 0.85                    | 180                                                          |  |  |
| accuracy<br>macro avg                          | 0.85      | 0.85 | 0.85                    | 180                                                          |  |  |
| weighted avg                                   | 0.85      | 0.85 | 0.85                    | 180                                                          |  |  |
|                                                |           |      |                         |                                                              |  |  |
| Cross Validation Accuracy: 86.52 %             |           |      |                         |                                                              |  |  |
| Cross Validation Standard Deviation: 5.38 %    |           |      |                         |                                                              |  |  |
| Cross Validation Accuracy: 88.18 %             |           |      |                         |                                                              |  |  |
| Cross Validation Standard Deviation: 7.00 %    |           |      |                         |                                                              |  |  |
| Cross Validation Accuracy: 87.83 %             |           |      |                         |                                                              |  |  |
| Cross Validation Standard Deviation: 7.88 %    |           |      |                         |                                                              |  |  |
|                                                |           |      |                         |                                                              |  |  |

Cross Validation Accuracy: 88.80 %<br>Cross Validation Standard Deviation: 9.44 %

Figure 20: Model evaluation output for Random Forest

#### 5.3 Logistic regression

#### 5.3.1 Model Building

After importing the logistic regression classifier, as it is used to predict the categorical dependent variable using a given set of independent variables. The hyper parameter setting are  $(max\_iter=10000, random\_state = 0)$ . The code for development of Logistic Regression is shown in Figure 21.

## **LOGISTIC REGRESSION**

```
Ы
   1 LR_classifier = LogisticRegression(max_iter=10000,random_state = 0)
   3 results = {}
   4 #Training the model
   5 \quad \text{start} = \text{time}()6 LR_classifier.fit(x_train_sm, y_train_sm)
   7 end = time()
   8 | results['training_time'] = end - start
   \alpha10 #Testing the model
  11 start = time()12 LR_Prediction = LR_classifier.predict(x_test_sm)
  13 end = time()
  15
```
Figure 21: Model Building for Logistic Regression

#### 5.3.2 Model Evaluation

The model is evaluated by using the two variables such as LR\_classifier.fit() and LR\_classifier.predict(). The code for accuracy, precision, recall, f1-score, cross validation accuracy is shown in Figure 22. The output confusion matrix, classification report and cross validation accuracy is shown in Figure 23.

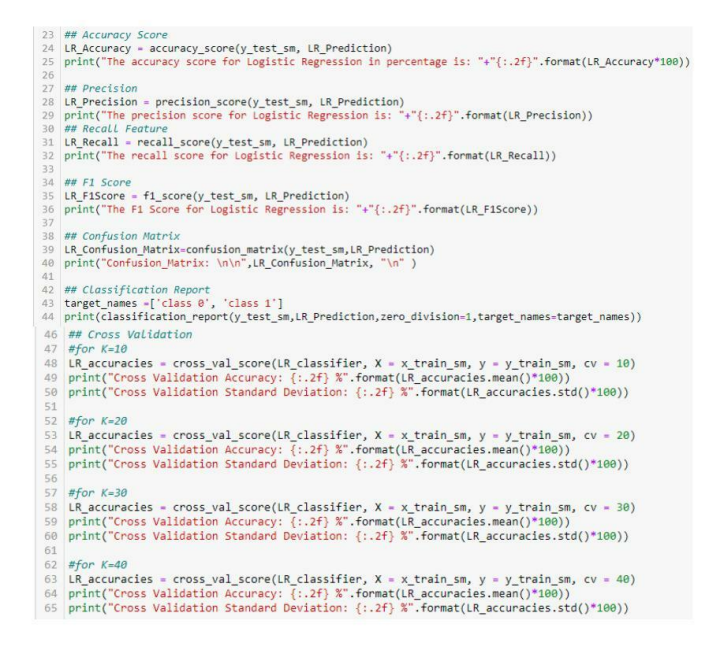

Figure 22: Model evaluation for Logistic Regression

| The accuracy score for Logistic Regression in percentage is: 87,78<br>The precision score for Logistic Regression is: 0.88<br>The recall score for Logistic Regression is: 0.88<br>The F1 Score for Logistic Regression is: 0.88<br>Confusion Matrix: |                  |      |                                   |              |  |  |
|----------------------------------------------------------------------------------------------------|------------------|------|-----------------------------------|--------------|--|--|
| [17911]<br>[11 79]                                                                                                    |                  |      |                                   |              |  |  |
|                                                                                                    |                  |      | precision recall f1-score support |              |  |  |
| class <sub>0</sub>                                                                                                    | $0.88$ $0.88$    |      | 0.88                              | QQ           |  |  |
|                                                                                                    | class $1$ $0.88$ | 0.88 | 0.88                              | $90^{\circ}$ |  |  |
| accuracy                                                                                                    |                  |      | 0.88                              | 180          |  |  |
| macro avg                                                                                                    | $0.88$ $0.88$    |      | 0.88                              | 180          |  |  |
| $weiehted$ $ave$ $0.88$                                                                                                    |                  | 0.88 | 0.88                              | 188          |  |  |
| Cross Validation Accuracy: 85.04 %<br>Cross Validation Standard Deviation: 4.87 %                                                                                                    |                  |      |                                   |              |  |  |
| Cross Validation Accuracy: 84.87 %<br>Cross Validation Standard Deviation: 7.16 %                                                                                                    |                  |      |                                   |              |  |  |
| Cross Validation Accuracy: 85.20 %<br>Cross Validation Standard Deviation: 8.17 %                                                                                                    |                  |      |                                   |              |  |  |
| Cross Validation Accuracy: 84.92 %<br>Cross Validation Standard Deviation: 9.90 %                                                                                                    |                  |      |                                   |              |  |  |

Figure 23: Model evaluation output for Logistic Regression

## 5.4 Hybrid Random Forest and Logistic Regression (HRFLR)

#### 5.4.1 Model Building

First the sub model were created using the estimators  $=$   $\parallel$ , than logistic model were defined using hyper parameter setting as (random state  $= 0, C=1, \text{ max-iter}=10000$ ). After this three Random Forest models were defined such as model121, 122 and 123. At last HRFLR model were ensemble using the voting classifier package taking voting  $=$ soft. The code is shown in Figure 24.

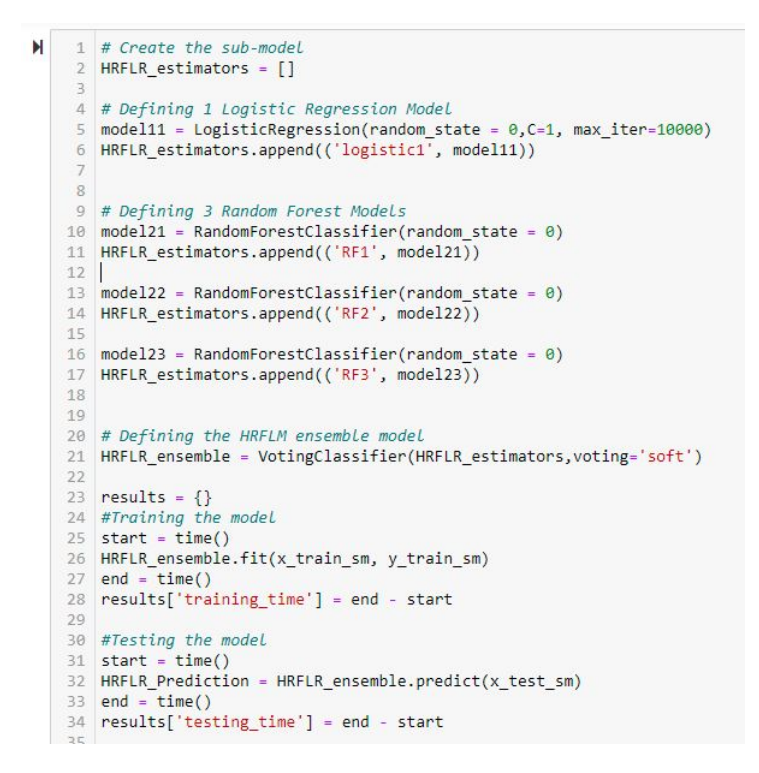

Figure 24: Model evaluation for HRFLR

#### 5.4.2 Model Evaluation

The model is evaluated by using the two variables such as HRFLR ensemble.fit() and HRFLR ensemble.predict(). The code for accuracy, precision, recall, f1-score, cross validation accuracy is shown in Figure 25. The output confusion matrix, classification report and cross validation accuracy with cross validation time is shown in Figure 26.

|    | 43 ## Accuracy Score                                                                                  |
|----|----------------------------------------------------------------------------------------------------|
| 44 | HRFLR_Accuracy = accuracy_score(y_test_sm, HRFLR_Prediction)                                          |
|    | 45 print("The accuracy score for HRFLR in percentage is: "+"{:.2f}".format(HRFLR Accuracy*100))       |
| 46 |                                                                                                    |
|    | 47 ## Precision                                                                                       |
|    | 48 HRFLR Precision - precision score(y test sm, HRFLR Prediction)                                     |
| 49 | print("The precision score for HRFLR is: "+"{:.2f}".format(HRFLR_Precision))                          |
| 50 |                                                                                                    |
|    | 51 ## Recall Feature                                                                                  |
|    |                                                                                                    |
|    | 52 HRFLR Recall - recall_score(y_test_sm, HRFLR_Prediction)                                           |
|    | 53 print("The recall score for HRFLR is as follows: "+"{:.2f}".format(HRFLR Recall))                  |
| 54 |                                                                                                    |
|    | 55 ## F1 Score                                                                                        |
|    | 56 HRFLR F1Score - f1 score(y test sm, HRFLR Prediction)                                              |
| 57 | print("The F1 Score for HRFLR is: "+"{:.2f}".format(HRFLR_F1Score))                                   |
| 58 |                                                                                                    |
|    | 59 ## Confusion Matrix                                                                                |
|    | 60 HRFLR Confusion Matrix-confusion matrix(y test sm, HRFLR Prediction)                               |
|    | 61 print("Confusion Matrix: \n\n", HRFLR Confusion Matrix, "\n" )                                     |
| 62 |                                                                                                    |
|    | 63 ## Classification Report                                                                           |
|    | 64 target_names =['class 0', 'class 1']                                                               |
|    | 65 print(classification_report(y_test_sm,HRFLR_Prediction,zero_division=1,target_names=target_names)) |
|    | 66 ## Cross Validation                                                                                |
|    | $67$ #for $K=10$                                                                                      |
|    | $68$ start = time()                                                                                   |
|    | 69 HRFLR accuracies = cross val score(HRFLR ensemble, X = x train sm, y = y train sm, cv = 10)        |
|    | 70 print("Cross Validation Accuracy: {:.2f} ".format(HRFLR accuracies.mean()))                        |
|    | 71 print("Cross Validation Standard Deviation: {:.2f} %".format(HRFLR accuracies.std()*100))          |
|    | $72$ end = time()                                                                                     |
|    | 73 results['Cross Validation time'] - end - start                                                     |
|    | 74 print("Cross_Validation time: "+"{:.2f}".format(results['Cross_Validation time']))                 |
| 75 |                                                                                                    |
|    | 76 #for K=20                                                                                          |
|    | $77$ start - time()                                                                                   |
|    | 78 HRFLR_accuracies = cross_val_score(HRFLR_ensemble, X = x_train_sm, y = y_train_sm, cv = 20)        |
|    | 79 print("Cross Validation Accuracy: {:.2f} ".format(HRFLR accuracies.mean()))                        |
|    | 80 print("Cross Validation Standard Deviation: {:.2f} %".format(HRFLR accuracies.std()*100))          |
|    | $81$ end = $time()$                                                                                   |
|    | 82 results['Cross Validation time'] = end - start                                                     |
|    | 83 print("Cross_Validation_time: "+"{:.2f}".format(results['Cross_Validation_time']))                 |
| 84 |                                                                                                    |
|    | 85 #for K=30                                                                                          |
|    | $86 \text{ start} = \text{time}()$                                                                    |
|    | 87 HRFLR accuracies - cross val score(HRFLR ensemble, X - x train sm, y - y train sm, cv - 30)        |
|    | 88 print("Cross Validation Accuracy: {:.2f} ".format(HRFLR accuracies.mean()))                        |
|    |                                                                                                    |
|    | 89 print("Cross Validation Standard Deviation: {:.2f} %".format(HRFLR accuracies.std()*100))          |
|    | $90$ end - time()                                                                                     |
|    | 91 results['Cross Validation time'] = end - start                                                     |
| 93 | 92 print("Cross Validation time: "+"{:.2f}".format(results['Cross Validation time']))                 |
|    |                                                                                                    |
|    | 94 #for K-40<br>$95$ start = time()                                                                   |
|    | 96 HRFLR accuracies = cross val score(HRFLR ensemble, X = x train sm, y = y train sm, cv = 40)        |
|    | 97 print("Cross Validation Accuracy: {:.2f} ".format(HRFLR accuracies.mean()))                        |
|    | 98 print("Cross Validation Standard Deviation: {:.2f} %".format(HRFLR_accuracies.std()*100))          |
|    | $99$ end = time()                                                                                     |
|    | 100 results['Cross Validation time'] = end - start                                                    |
|    | 101 print("Cross Validation time: "+"{:.2f}".format(results['Cross Validation time']))                |
|    |                                                                                                    |

Figure 25: Model evaluation for HRFLR

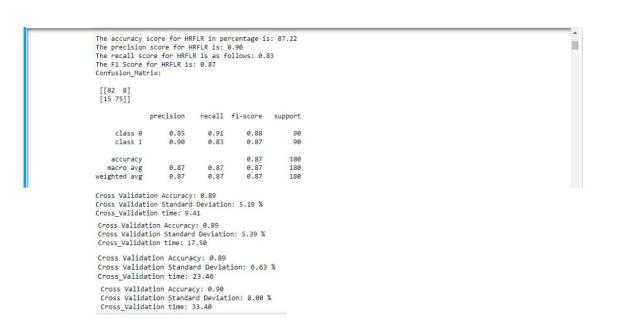

Figure 26: Model evaluation output for HRFLR

### 5.5 Feature Importance

By using the permutation importance() function with (HRFLR ensemble, x train sm, y\_train\_sm, n\_repeats=10,random\_state=0) as hyper parameter which will improve the efficiency and effectiveness of a predictive model on the problem. The code with output is shown in Figure 27.

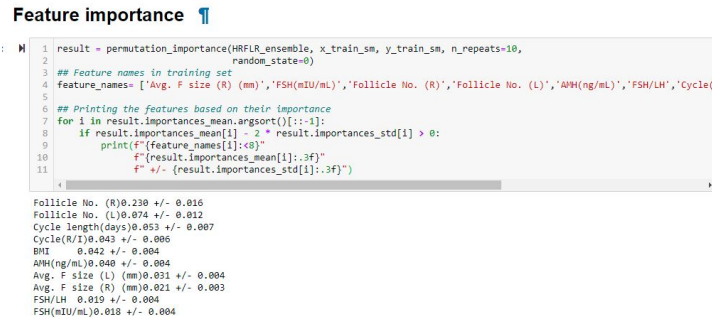

Figure 27: Feature Importance based on HRFLR

## 5.6 Support Vector Machine

#### 5.6.1 Model Building

SVM is developed by using the Support Vector Classifier SVC() function having random state = 0,probability=True as hyper parameter. SVM algorithm creates a line or a hyperplane which separates the data into classes. The code is shown in Figure 28.

#### **Support Vector Machines**

| N |                | 1 SVM classifier = SVC(random state = $\theta$ , probability=True) |
|---|----------------|--------------------------------------------------------------------|
|   | $\overline{2}$ |                                                                    |
|   |                | $3$ results = $\{\}$                                               |
|   |                | 4 #Training the model                                              |
|   |                | $5 \quad start = time()$                                           |
|   |                | 6 SVM classifier.fit(x train sm, y train sm)                       |
|   |                | $7$ end = time()                                                   |
|   |                | $8$ results ['training time'] = end - start                        |
|   | 9              |                                                                    |
|   |                | 10 #Testing the model                                              |
|   |                | 11 start = $time()$                                                |
|   |                | 12 SVM Prediction = SVM classifier.predict(x test sm)              |
|   | 13             | $end = time()$                                                     |
|   | 14             | $results['testing time'] = end - start$                            |
|   | 15             |                                                                    |

Figure 28: Model building for SVM

#### 5.6.2 Model Evaluation

The model is evaluated by using SVM classifier.fit() and SVM classifier.predict(). The code for accuracy, precision, recall, f1-score, cross validation accuracy is shown in Figure 29. The output confusion matrix, classification report and cross validation accuracy with cross validation time is shown in Figure 30.

|                 | 22 ## Accuracy Score                                                                                    |
|-----------------|----------------------------------------------------------------------------------------------------|
|                 | 23 SVM Accuracy = accuracy score(y test sm, SVM Prediction)                                             |
|                 | 24 print("The accuracy score for SVM in percentage is as follows: "+"{:.2f}".format(SVM Accuracy*100))  |
| 25              |                                                                                                    |
|                 | 26 ## Precision                                                                                         |
|                 | 27 SVM Precision = precision score(y test sm, SVM Prediction)                                           |
|                 | 28 print("The precision score for SVM is as follows: "+"{:.2f}".format(SVM Precision))                  |
| 29              |                                                                                                    |
|                 | 30 ## Recall Feature                                                                                    |
|                 | 31 SVM Recall = recall score(y test sm, SVM Prediction)                                                 |
| 32 <sub>2</sub> | print("The recall score for SVM is as follows: "+"{:.2f}".format(SVM Recall))                           |
| 33              |                                                                                                    |
|                 | 34 ## F1 Score                                                                                          |
|                 |                                                                                                    |
|                 | 35 SVM F1Score = f1 score(y test sm, SVM Prediction)                                                    |
|                 | 36 print("The F1 Score for SVM is as follows: "+"{:.2f}".format(SVM F1Score))                           |
| 37              |                                                                                                    |
|                 | 38 ## Confusion Matrix                                                                                  |
|                 | 39 SVM Confusion Matrix=confusion matrix(y test sm, SVM Prediction)                                     |
|                 | 40 print("Confusion Matrix: \n\n", SVM Confusion Matrix, "\n")                                          |
| 41              |                                                                                                    |
|                 | 42 ## Classification Report                                                                             |
|                 | 43 target names =['class 0', 'class 1']                                                                 |
|                 | 44 print(classification report(y test sm, SVM Prediction, zero division=1, target names=target names))  |
| 45              |                                                                                                    |
|                 | 46 ## Cross Validation                                                                                  |
|                 | 47 #for K-10                                                                                            |
|                 | 48 SVM accuracies = cross val score(estimator = SVM classifier, X= x train sm, y = y train sm, cv = 10) |
|                 | 49 print("Cross Validation Accuracy: {:.2f} %".format(SVM accuracies.mean()*100))                       |
|                 | 50 print("Cross Validation Standard Deviation: {:.2f} %".format(SVM accuracies.std()*100))              |
| 51              |                                                                                                    |
|                 | 52 #for K=20                                                                                            |
|                 | 53 SVM accuracies = cross val score(estimator = SVM classifier, X= x train sm, y = y train sm, cv = 20) |
|                 | 54 print("Cross Validation Accuracy: {:.2f} %".format(SVM accuracies.mean()*100))                       |
|                 | 55 print("Cross Validation Standard Deviation: {:.2f} %".format(SVM accuracies.std()*100))              |
| 56              |                                                                                                    |
|                 | 57 #for K=30                                                                                            |
|                 | 58 SVM accuracies = cross val score(estimator = SVM classifier, X= x train sm, y = y train sm, cv = 30) |
|                 | 59 print("Cross Validation Accuracy: {:.2f} %".format(SVM accuracies.mean()*100))                       |
|                 | 60 print("Cross Validation Standard Deviation: {:.2f} %".format(SVM accuracies.std()*100))              |
| 61              |                                                                                                    |
|                 | 62 #for K=40                                                                                            |
|                 | 63 SVM accuracies - cross val score(estimator - SVM classifier, X- x train sm, y - y train sm, cv - 40) |
|                 | 64 print("Cross Validation Accuracy: {:.2f} %".format(SVM accuracies.mean()*100))                       |
|                 | 65 print("Cross Validation Standard Deviation: {:.2f} %".format(SVM accuracies.std()*100))              |
|                 |                                                                                                    |

Figure 29: Model evaluation for SVM

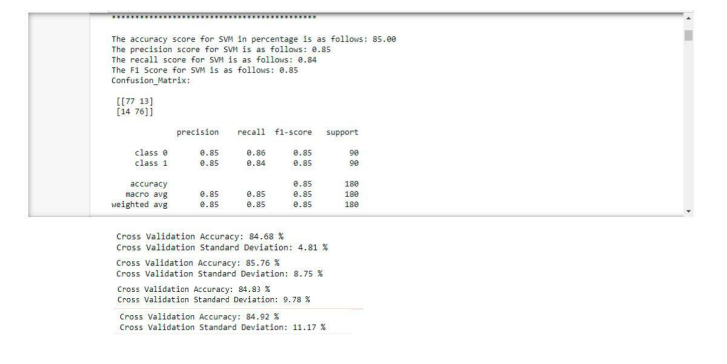

Figure 30: Model evaluation output for SVM

## 5.7 Decision Tree

#### 5.7.1 Model Building

The model is created by using the DecisionTreeClassifier() function having criterion=entropy and random state  $= 0$ . It is an framework to quantify the values of outcomes and the probabilities of achieving them because DT handles non-linear data sets effectively. The code is shown in Figure 31.

#### **Decision Tree**

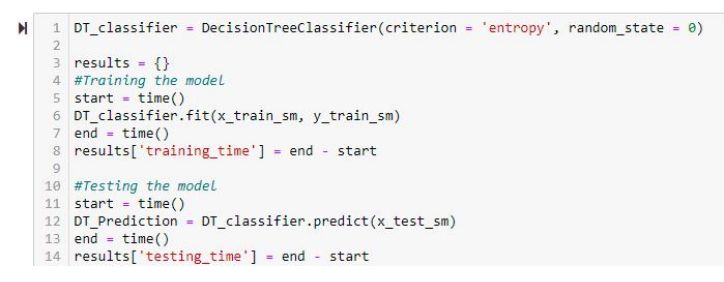

Figure 31: Model building for Decision Tree

#### 5.7.2 Model Evaluation

The model is evaluated by using DT classifier.fit() and DT classifier.predict(). The code for accuracy, precision, recall, f1-score, cross validation accuracy is shown in Figure 32. The output confusion matrix, classification report and cross validation accuracy with cross validation time is shown in Figure 33.

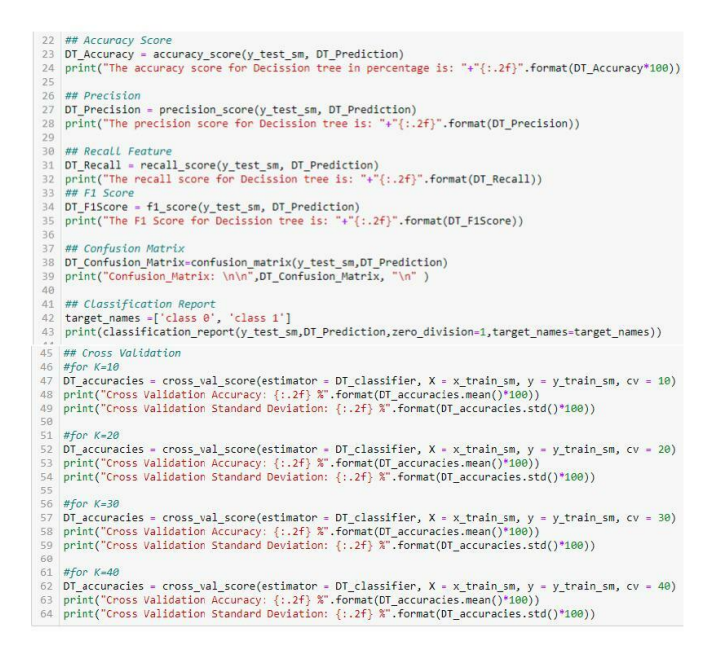

Figure 32: Model evaluation for Decision Tree

| The accuracy score for Decission tree in percentage is: 76.67<br>The precision score for Decission tree is: 0.79<br>The recall score for Decission tree is: 0.73<br>The F1 Score for Decission tree is: 0.76<br>Confusion Matrix: |                           |      |      |         |  |
|----------------------------------------------------------------------------------------------------|---------------------------|------|------|---------|--|
| [72 18]<br>[24 66]                                                                                                    |                           |      |      |         |  |
|                                                                                                    | precision recall f1-score |      |      | support |  |
| class <sub>0</sub>                                                                                                    | 8.75                      | 9.88 | A.77 | 98      |  |
| class 1                                                                                                    | <b>0.79</b>               | 0.73 | A.76 | 98      |  |
| accuracy                                                                                                    |                           |      | 0.77 | 188     |  |
|                                                                                                    | macro avg 0.77 0.77       |      | 0.77 | 188     |  |
| weighted avg                                                                                                    | 0.77                      | 0.77 | 0.77 | 180     |  |
| Cross Validation Accuracy: 83.58 %                                                                                                    |                           |      |      |         |  |
| Cross Validation Standard Deviation: 6.50 %                                                                                                    |                           |      |      |         |  |
| Cross Validation Accuracy: 84.92 %                                                                                                    |                           |      |      |         |  |
| Cross Validation Standard Deviation: 8.90 %                                                                                                    |                           |      |      |         |  |
| Cross Validation Accuracy: 85.58 %                                                                                                    |                           |      |      |         |  |
| Cross Validation Standard Deviation: 9.85 %                                                                                                    |                           |      |      |         |  |
| Cross Validation Accuracy: 84.04 %                                                                                                    |                           |      |      |         |  |
| Cross Validation Standard Deviation: 10.93 %                                                                                                    |                           |      |      |         |  |

Figure 33: Model evaluation output for Decision Tree

### 5.8 Multi layer Perceptron

#### 5.8.1 Model Building

MLP classifier is used for building Multi layer Perceptron with three 8,8,8 hidden layer, RELU as activation, 500=iterations and random state=0. It is suitable for classification prediction problems where inputs are assigned a class or label. Code is shown in Figure 34.

#### **Multi layer Perceptron (MLP)**

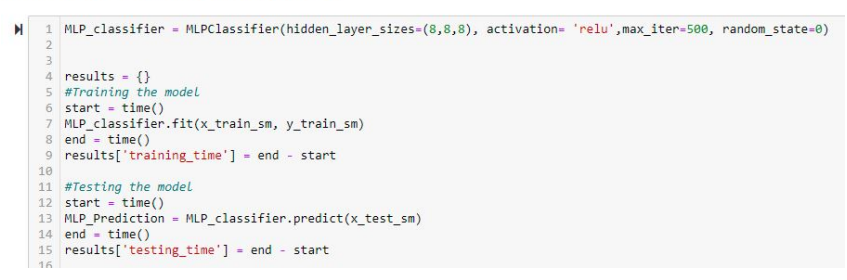

Figure 34: Model building for MLP

#### 5.8.2 Model Evaluation

The model is evaluated by using MLP classifier.fit() and MLP classifier.predict(). The code for accuracy, precision, recall, f1-score, cross validation accuracy is shown in Figure 35. The output confusion matrix, classification report and cross validation accuracy with cross validation time is shown in Figure 36.

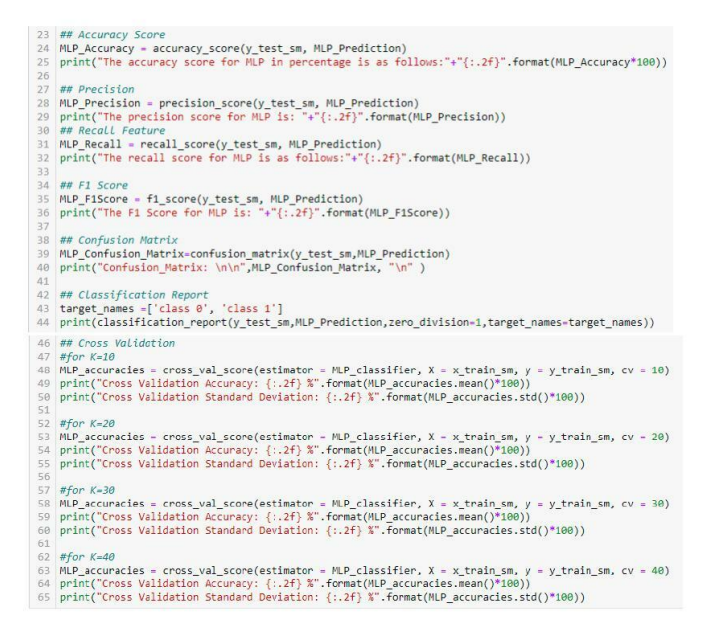

Figure 35: Model evaluation for MLP

| The accuracy score for MLP in percentage is as follows:83.33<br>The precision score for MLP is: 0.85<br>The recall score for MLP is as follows:0.81<br>The F1 Score for MLP is: 0.83<br>Confusion Matrix:<br>[ [77 13] |           |      |                         |                 |  |  |
|----------------------------------------------------------------------------------------------------|-----------|------|-------------------------|-----------------|--|--|
| [17 73]                                                                                                    |           |      |                         |                 |  |  |
|                                                                                                    | precision |      | recall f1-score support |                 |  |  |
| class 0                                                                                                    | 0.82      | 0.86 | 0.84                    | 90 <sub>0</sub> |  |  |
| class <sub>1</sub>                                                                                                    | 0.85      | 0.81 | 0.83                    | 98              |  |  |
|                                                                                                    |           |      | 0.83                    | 180             |  |  |
| accuracy<br>macro avg                                                                                                    | 0.83      | 0.83 | 0.83                    | 188             |  |  |
| weighted avg                                                                                                    | 0.83      | 0.83 | 0.83                    | 180             |  |  |
| Cross Validation Accuracy: 84.31 %                                                                                                    |           |      |                         |                 |  |  |
| Cross Validation Standard Deviation: 4.83 %                                                                                                    |           |      |                         |                 |  |  |
| Cross Validation Accuracy: 83.94 %<br>Cross Validation Standard Deviation: 7.27 %                                                                                                    |           |      |                         |                 |  |  |
|                                                                                                    |           |      |                         |                 |  |  |
| Cross Validation Accuracy: 84.07 %<br>Cross Validation Standard Deviation: 8.43 %                                                                                                    |           |      |                         |                 |  |  |
|                                                                                                    |           |      |                         |                 |  |  |
| Cross Validation Accuracy: 83.80 %<br>Cross Validation Standard Deviation: 10.57 %                                                                                                    |           |      |                         |                 |  |  |

Figure 36: Model evaluation output for MLP

### 5.9 Comparison of all baseline models based on ROC curve plot

We used a majority class no skill prediction code where 0 for 1 range is used on test data. Lables were generated as true positive rate and false negative rate and ROC comparison were made of baseline approach models. This graphical way tells us the connection between sensitivity and specificity for every possible cut-off of a data test. Code is shown in Figure 37. Output is shown in Figure 38.

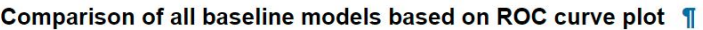

|    | 1 # generate a no skill prediction (majority class)                           |
|----|-------------------------------------------------------------------------------|
|    | 2 ns probs = $[0$ for in range(len(y test sm))]                               |
|    | 3 ns auc = roc auc score(y test sm, ns probs)                                 |
| 4  | fpr NS, tpr NS, thresholds NS = roc curve(y test sm, ns probs)                |
| 5  |                                                                               |
|    | $6$ plt. figure(figsize= $(10, 10)$ )                                         |
|    | 7 plt.plot(fpr SVM, tpr SVM, marker='.', label='SVM', color='violet')         |
|    | 8 plt.plot(fpr DT, tpr DT, marker='.', label='Decision Tree', color='yellow') |
|    | 9 plt.plot(fpr MLP, tpr MLP, marker='.', label='MLP', color='blue')           |
|    | 10 plt.plot(fpr_RF, tpr_RF, marker='.', label='Random Forest', color='pink')  |
|    | 11 plt.plot(fpr HRFLR, tpr HRFLR, marker-'.', label='HRFLR', color='red')     |
|    | 12 plt.plot(fpr gb, tpr gb, marker='.', label='GB', color='green')            |
| 13 |                                                                               |
| 14 |                                                                               |
|    | $15$ # $axis$ Labels                                                          |
|    | 16 plt.xlabel('False Positive Rate')                                          |
|    | 17 plt.ylabel('True Positive Rate')                                           |
|    | 18 plt.title('ROC Comparision of All Models')                                 |
|    | 19 # show the Legend                                                          |
|    | $20$ plt. legend()                                                            |
|    | $21$ # show the plot                                                          |
|    | 22 plt.show()                                                                 |

Figure 37: ROC curve code for all baseline models

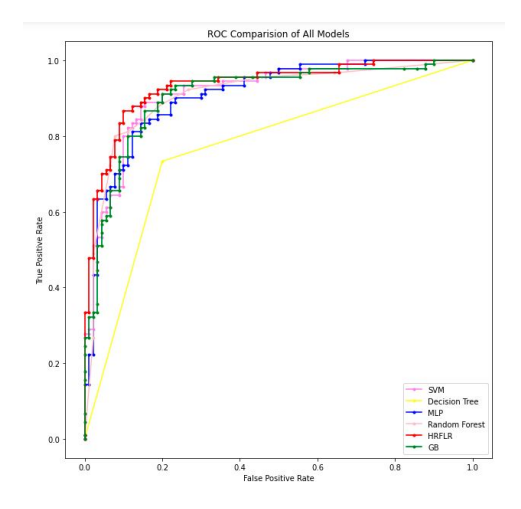

Figure 38: output of ROC comparision of all models

## 6 Implementation of Newly Proposed Models

Hybrid ensemble of Extreme Boosting with Random Forest(XGBRF) and CatBoost is novelty of this research project. These two models is never used for PCOS detection. Both models deals with handling the classification problem if the data is categorical in nature. The code is referred from [\(Bhatele and Bhadauria; 2020\)](#page-24-1)[\(Li et al.; 2020\)](#page-24-2).

## 6.1 Multi Hybrid ensemble of Extreme Boosting with Random Forest Perceptron

## 6.1.1 Model Building

First, XGBRFClassifier is imported having hyper parameters as  $(max\_depth=3, ran$ dom state=8) then xgb clf.fit() is used on pre-trained data. They are assigned to all independent varaibles and are fed into decision trees to predict the results. Figure 39 shows us the code for XGBRF.

#### **Extreme Gradient Boosting and Random Forest (XGBRF)**

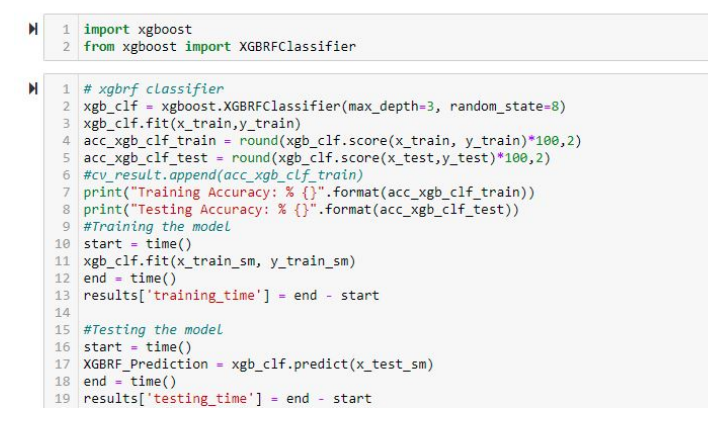

Figure 39: Model bulding of XGBRF

#### 6.1.2 Model Evaluation

 $\text{acc\_xgb\_clf\_train}()$  and  $\text{acc\_xgb\_clf\_test}()$  is used to get the accuracy of the model.  $\text{xgb\_clf}$ .fit() and xgb clf.predict() is used for precision, recall, f1-score, cross validation accuracy is shown in Figure 40. The output confusion matrix, classification report and cross validation accuracy with cross validation time is shown in Figure 41.

|          | 26 ## Precision                                                                                                    |
|----------|----------------------------------------------------------------------------------------------------|
|          | 27 XGBRF Precision = precision score(y test sm, XGBRF Prediction)                                                                                                    |
| 28       | print("The precision score for XGBRF Classifier is: "+"{:.2f}".format(XGBRF_Precision))                                                                                             |
| 29       |                                                                                                    |
| 30       | ## Recall Feature                                                                                                    |
| 31       | XGBRF_Recall = recall_score(y_test_sm, XGBRF Prediction)                                                                                                    |
| 32       | print("The recall score for XGBRF Classifier is: "+"{:.2f}".format(XGBRF Recall))                                                                                                   |
| 33       |                                                                                                    |
| 34       | ## F1 Score                                                                                                    |
|          | 35 XGBRF F1Score - f1 score(v test sm, XGBRF Prediction)                                                                                                    |
| 36       | print("The F1 Score for XGBRF Classifier is: "+"{:.2f}".format(XGBRF F1Score))                                                                                                    |
| 37       |                                                                                                    |
| 38       | ## Confusion Matrix                                                                                                    |
| 39       | XGBRF Confusion Matrix=confusion matrix(y test sm, XGBRF Prediction)                                                                                                    |
| 40       | print("Confusion_Matrix: \n\n",XGBRF_Confusion_Matrix, "\n")                                                                                                    |
| 41       |                                                                                                    |
|          | 42 ## Classification Report                                                                                                    |
|          | 43 target names =['class 0', 'class 1']                                                                                                    |
| 44       | print(classification report(y test sm, XGBRF Prediction, zero division=1, target names=target names))                                                                               |
|          | 46 ## Cross Validation                                                                                                    |
|          | 47 #for K=10                                                                                                    |
| 48<br>49 | XGBRF accuracies = cross_val_score(estimator = xgb_clf, X= x_train_sm, y = y_train_sm, cv = 10)<br>print("Cross Validation Accuracy: {:.2f} %".format(XGBRF accuracies.mean()*100)) |
| 50       | print("Cross Validation Standard Deviation: {:.2f} %".format(XGBRF accuracies.std()*100))                                                                                           |
| 51       |                                                                                                    |
|          | 52 #for $K=20$                                                                                                    |
| 53       | XGBRF accuracies = cross val score(estimator = xgb clf, X= x train sm, y = y train sm, cv = 20)                                                                                     |
| 54       | print("Cross Validation Accuracy: {:.2f} %".format(XGBRF accuracies.mean()*100))                                                                                                    |
| 55       | print("Cross Validation Standard Deviation: {:.2f} %".format(XGBRF accuracies.std()*100))                                                                                           |
| 56       |                                                                                                    |
|          | 57 #for K=30                                                                                                    |
| 58       | XGBRF accuracies = cross val score(estimator = xgb clf, X= x train sm, y = y train sm, cv = 30)                                                                                     |
| 59       | print("Cross Validation Accuracy: {:.2f} %".format(XGBRF accuracies.mean()*100))                                                                                                    |
| 60       | print("Cross Validation Standard Deviation: {:.2f} %".format(XGBRF accuracies.std()*100))                                                                                           |
| 61       |                                                                                                    |
|          | 62 #for K=40                                                                                                    |
|          | 63 XGBRF accuracies = cross val score(estimator = xgb clf, X= x train sm, y = y train sm, cv = 40)                                                                                  |
| 64       | print("Cross Validation Accuracy: {:.2f} %".format(XGBRF accuracies.mean()*100))                                                                                                    |
|          | 65 print("Cross Validation Standard Deviation: {:.2f} %".format(XGBRF_accuracies.std()*100))                                                                                        |

Figure 40: Model Evaluation of XGBRF

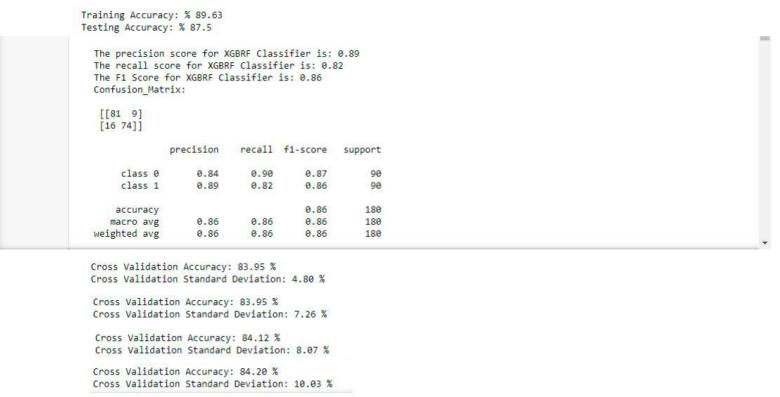

Figure 41: Model Evaluation output of XGBRF

### 6.2 CatBoost

#### 6.2.1 Model Building

After importing CatBoostClassifier with np.set printoptions(precision=4) having hyper parameters as (iterations=199, learning rate=0.1). cat clf.fit() is used on pre-trained data. CatBoost is very effective algorithm of handling categorical features. It is fast and easy to use. Code is shown in Figure 42.

#### **CatBoost**

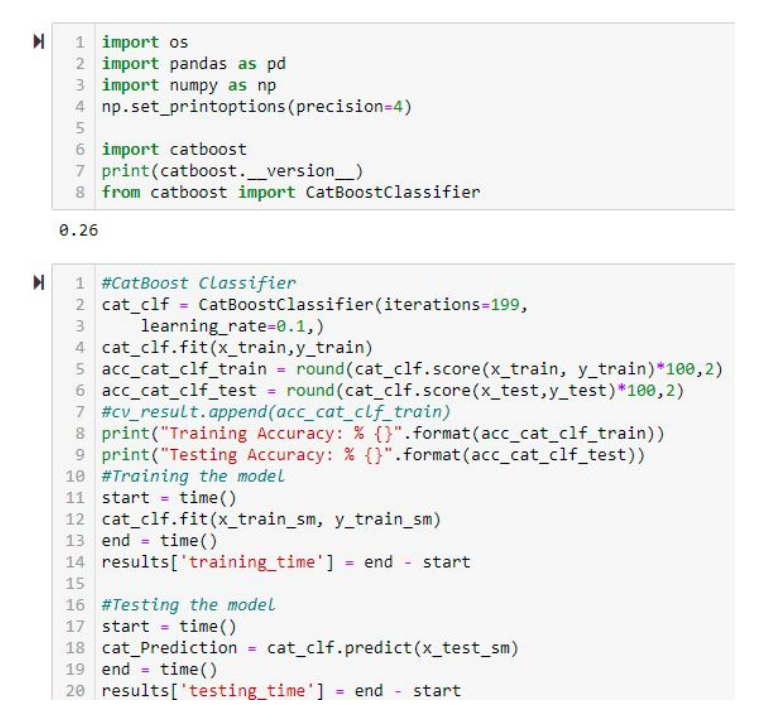

Figure 42: Model Building of CatBoost

#### 6.2.2 Model Evaluation

acc cat clf train() and acc cat clf test() is used to get the accuracy of the model. cat clf.fit() and cat clf.predict() is used for precision, recall, f1-score, cross validation accuracy is shown in Figure 43. The output confusion matrix, classification report and cross validation accuracy with cross validation time is shown in Figure 44.

|                   | 27 ## Precision                                                                                    |
|-------------------|----------------------------------------------------------------------------------------------------|
|                   | 28 cat Precision = precision_score(y_test_sm, cat_Prediction)                                      |
| 29                | print("The precision score for CatBoostClassifier is: "+"{:.2f}".format(cat Precision))            |
| 30                |                                                                                                    |
| 31                | ## Recall Feature                                                                                  |
| 32                | cat Recall = recall score(y test sm, cat Prediction)                                               |
| 33                | print("The recall score for CatBoostClassifier is: "+"{:.2f}".format(cat Recall))                  |
| 34                |                                                                                                    |
| 35                | ## F1 Score                                                                                        |
| 36                | cat F1Score = f1 score(y_test_sm, cat_Prediction)                                                  |
| 37                | print("The F1 Score for CatBoostClassifier is: "+"{:.2f}".format(cat_F1Score))                     |
| 38                |                                                                                                    |
| 39                | ## Confusion Matrix                                                                                |
| 40                | cat Confusion Matrix=confusion matrix(y test sm, cat Prediction)                                   |
| 41                | print("Confusion Matrix: \n\n",cat Confusion Matrix, "\n")                                         |
| 42                |                                                                                                    |
|                   | 43 ## Classification Report                                                                        |
| 44                | target names =['class 0', 'class 1']                                                               |
| 45                | print(classification report(y test sm, cat Prediction, zero division=1, target names=target names) |
| $A \subset$<br>47 | ## Cross Validation                                                                                |
|                   | 48 #for K=10                                                                                       |
| 49                | cat accuracies = cross val score(estimator = cat clf, X= x train sm, y = y train sm, cv = 10)      |
| 50                | print("Cross Validation Accuracy: {:.2f} %".format(cat accuracies.mean()*100))                     |
| 51                | print("Cross Validation Standard Deviation: {:.2f} %".format(cat accuracies.std()*100))            |
| 52                |                                                                                                    |
| 53                | #for $K=20$                                                                                        |
| 54                | cat accuracies = cross val score(estimator = cat clf, X= x train sm, y = y train sm, cv = 20)      |
| 55                | print("Cross Validation Accuracy: {:.2f} %".format(cat accuracies.mean()*100))                     |
| 56                | print("Cross Validation Standard Deviation: {:.2f} %".format(cat accuracies.std()*100))            |
| 57                |                                                                                                    |
|                   | 58 #for K=30                                                                                       |
| 59                | cat accuracies = cross val score(estimator = cat clf, X= x train sm, y = y train sm, cv = 30)      |
| 60                | print("Cross Validation Accuracy: {:.2f} %".format(cat accuracies.mean()*100))                     |
| 61                | print("Cross Validation Standard Deviation: {:.2f} %".format(cat accuracies.std()*100))            |
| 62                |                                                                                                    |
| 63                | #for $K=40$                                                                                        |
| 64                | cat accuracies = cross val score(estimator = cat clf, X= x train sm, y = y train sm, cv = 40)      |
| 65                | print("Cross Validation Accuracy: {:.2f} %".format(cat accuracies.mean()*100))                     |
|                   | 66 print("Cross Validation Standard Deviation: {:.2f} %".format(cat accuracies.std()*100))         |
|                   |                                                                                                    |

Figure 43: Model Evaluation of CatBoost

| Training Accuracy: % 95.31<br>Testing Accuracy: % 86.03                                                                                                    |           |      |                 |                |
|----------------------------------------------------------------------------------------------------|-----------|------|-----------------|----------------|
| The precision score for CatBoostClassifier is: 0.89<br>The recall score for CatBoostClassifier is: 0.81<br>The F1 Score for CatBoostClassifier is: 0.85<br>Confusion Matrix:<br>$\begin{bmatrix} 81 & 9 \end{bmatrix}$ |           |      |                 |                |
| $[17 73]$                                                                                                    |           |      |                 |                |
|                                                                                                    | precision |      | recall f1-score | support        |
| class <sub>θ</sub>                                                                                                    | 0.83      | 0.90 | 0.86            | 90             |
| class <sub>1</sub>                                                                                                    | 0.89      | 0.81 | 0.85            | Q <sub>0</sub> |
| accuracy                                                                                                    |           |      | 0.86            | 180            |
| macro avg                                                                                                    | 0.86      | 0.86 | 0.86            | 180            |
| weighted avg                                                                                                    | 0.86      | 0.86 | 0.86            | 180            |
| Cross Validation Accuracy: 89.06 %                                                                                                    |           |      |                 |                |
| Cross Validation Standard Deviation: 4.66 %                                                                                                    |           |      |                 |                |
| Cross Validation Accuracy: 88.55 %                                                                                                    |           |      |                 |                |
| Cross Validation Standard Deviation: 6.97 %                                                                                                    |           |      |                 |                |
| Cross Validation Accuracy: 89.43 %                                                                                                    |           |      |                 |                |
| Cross Validation Standard Deviation: 7.18 %                                                                                                    |           |      |                 |                |
| Cross Validation Accuracy: 89.15 %                                                                                                    |           |      |                 |                |
| Cross Validation Standard Deviation: 8.00 %                                                                                                    |           |      |                 |                |

Figure 44: Model Evaluation output of CatBoost

The scripts and functions mentioned above are all provided in the ICT solution along with this project.

## <span id="page-24-0"></span>References

- <span id="page-24-1"></span>Bhatele, K. R. and Bhadauria, S. S. (2020). Glioma segmentation and classification system based on proposed texture features extraction method and hybrid ensemble learning, 2017 2nd International Conference for Convergence in Technology (I2CT), Vol. 37, pp. 989–1001.
- <span id="page-24-2"></span>Li, Y., Mai, Y., Lin, Z. and Liang, S. (2020). Online transaction detection method using catboost model, 2020 International Conference on Communications, Information System and Computer Engineering (CISCE), pp. 236–240.